, tushu007.com

<<Visual Basic

书名:<<Visual Basic程序设计教程>>

- 13 ISBN 9787115145024
- 10 ISBN 7115145024

出版时间:2006-10

页数:210

PDF

更多资源请访问:http://www.tushu007.com

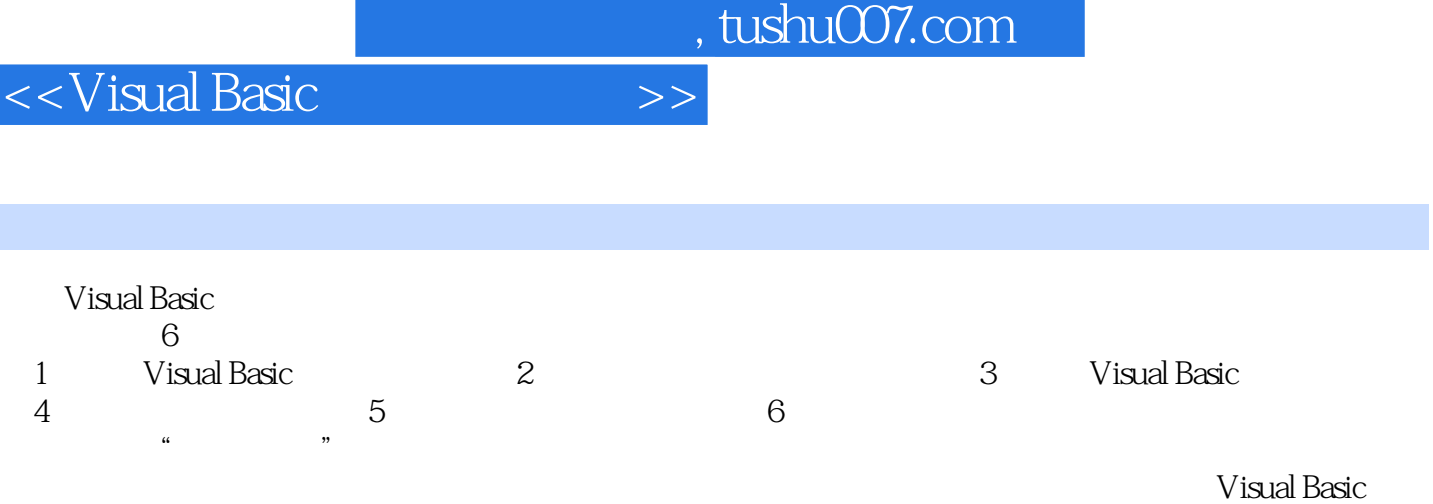

 $,$  tushu007.com

<<Visual Basic

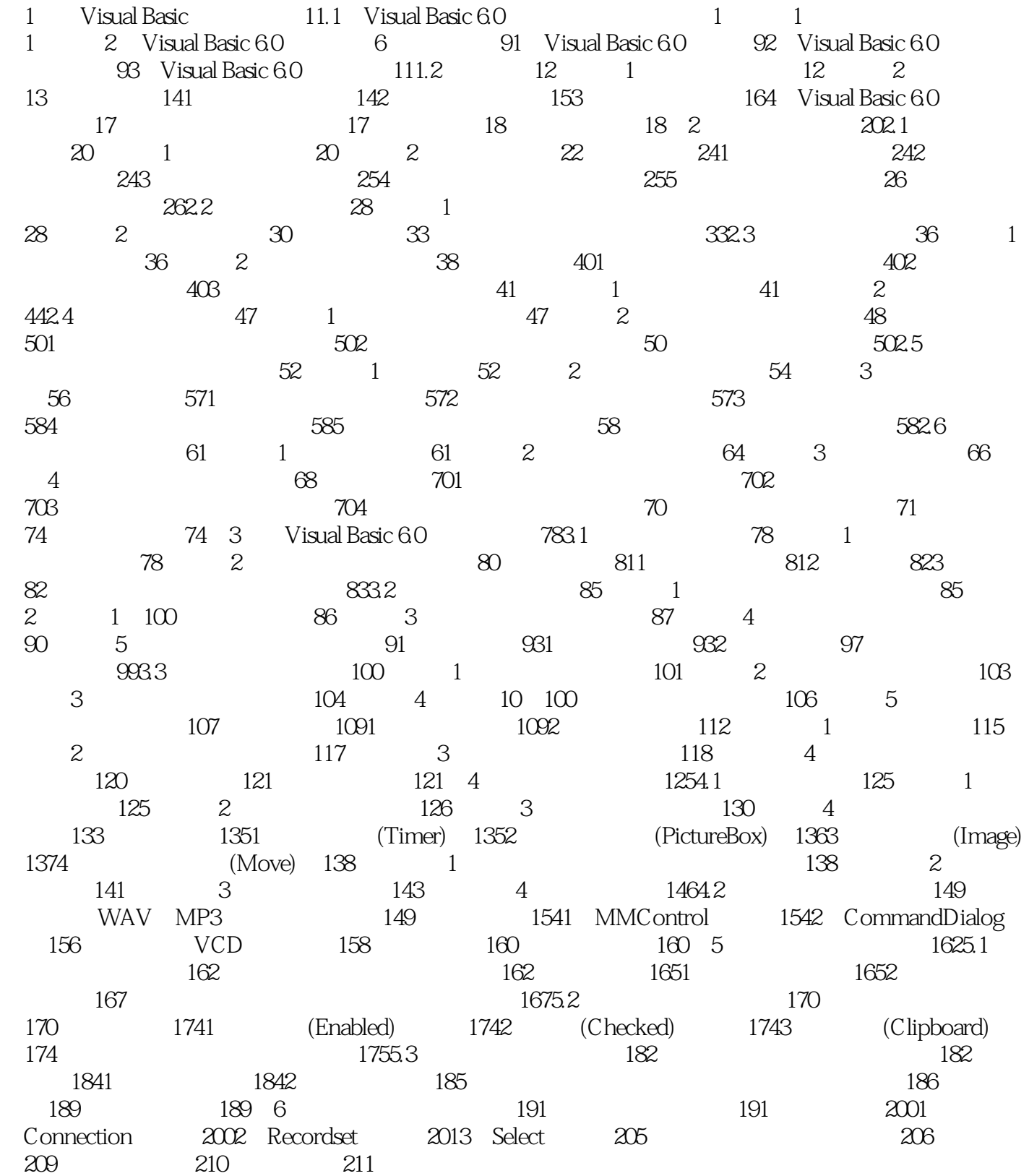

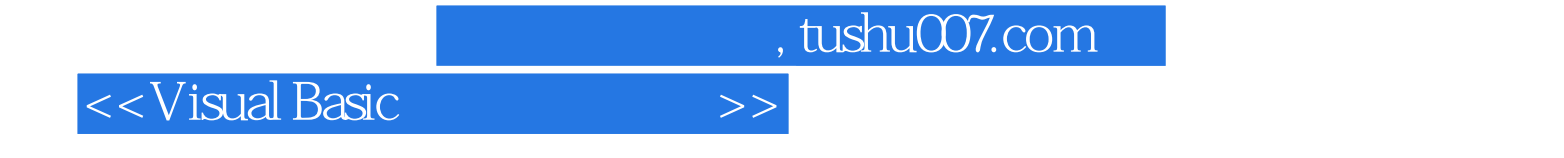

本站所提供下载的PDF图书仅提供预览和简介,请支持正版图书。

更多资源请访问:http://www.tushu007.com